Statistical Computing . Hidden Markov Models for Bioinformatics - Part V -

Uwe Menzel, 2011

uwe.menzel@matstat.org

www.matstat.org

## Contents Part V

- o What is a Markov chain and what has it to do with DNA?
- o A Likelihood Ratio Test using Markov chains to determine whether a small piece of DNA is a CpG island or not
- o The Hidden Markov Model: transition and emission probabilities
- o Decoding: the Viterbi algorithm
- o Forward algorithm, backward algorithm and posterior probabilities
- o Parameter estimation for Hidden Markov Models
- o A Continuous Density Hidden Markov Model for the recognition of large amplifications and deletions in genomic DNA
- o Appendix

### Parameter estimation for Hidden Markov Models

$$
\left(P(x,\pi) = a_{0\pi_1} \cdot \prod_{i=1}^{L} e_{\pi_i} (x_i) \cdot a_{\pi_i \pi_{i+1}}\right)
$$

$$
\left(\overbrace{c_{\pi_i}(\overline{x_i})}^{a_{\pi_i\pi_{i+1}}}\right)^2
$$

www.matstat.org

#### Parameter estimation using training sets

If a large number of training sets with known state paths are available, parameters can be estimated by counting the number of transitions and emissions:

$$
a_{kl} = \frac{A_{kl}}{\sum_{l} A_{kl}}
$$
 with  $k, l \in \{A^+, C^+, G^+, T^+, A^-, C^-, G^-, T^-\}$ 

 $A_{kl}$ : counts of transitions from state k to state l in the training sets

$$
e_k(b) = \frac{E_k(b)}{\sum_b E_k(b)}
$$
 with  $k \in \{A^+, C^+, G^+, T^+, A^-, C^-, G^-, T^-\}$   
and  $b \in \{A, C, G, T\}$ 

 $E_k(b)$ : counts of emissions from state k to symbol b in the training sets

- $\circ$  The  $a_{kl}$  and the  $e_k(b)$  are Maximum-Likelihood estimators
- $\circ$  Overfitting can occur when the training sets are insufficient (insufficient number; biased to some particular type of observations)
- o Pseudocounts can be addad to the counts in order to incorporate prior knowledge in the parameter estimation (Bayesian approach: the more pseudocounts, the more the parameters are driven towards the expectations arising from prior knowledge)

### Parameter estimation without training sets

- $\circ$  If training sets with known state paths are not available, iterative schemes can be used to estimate parameter values for HMM's:
	- o Baum-Welch algorithm
	- o Viterbi trainig

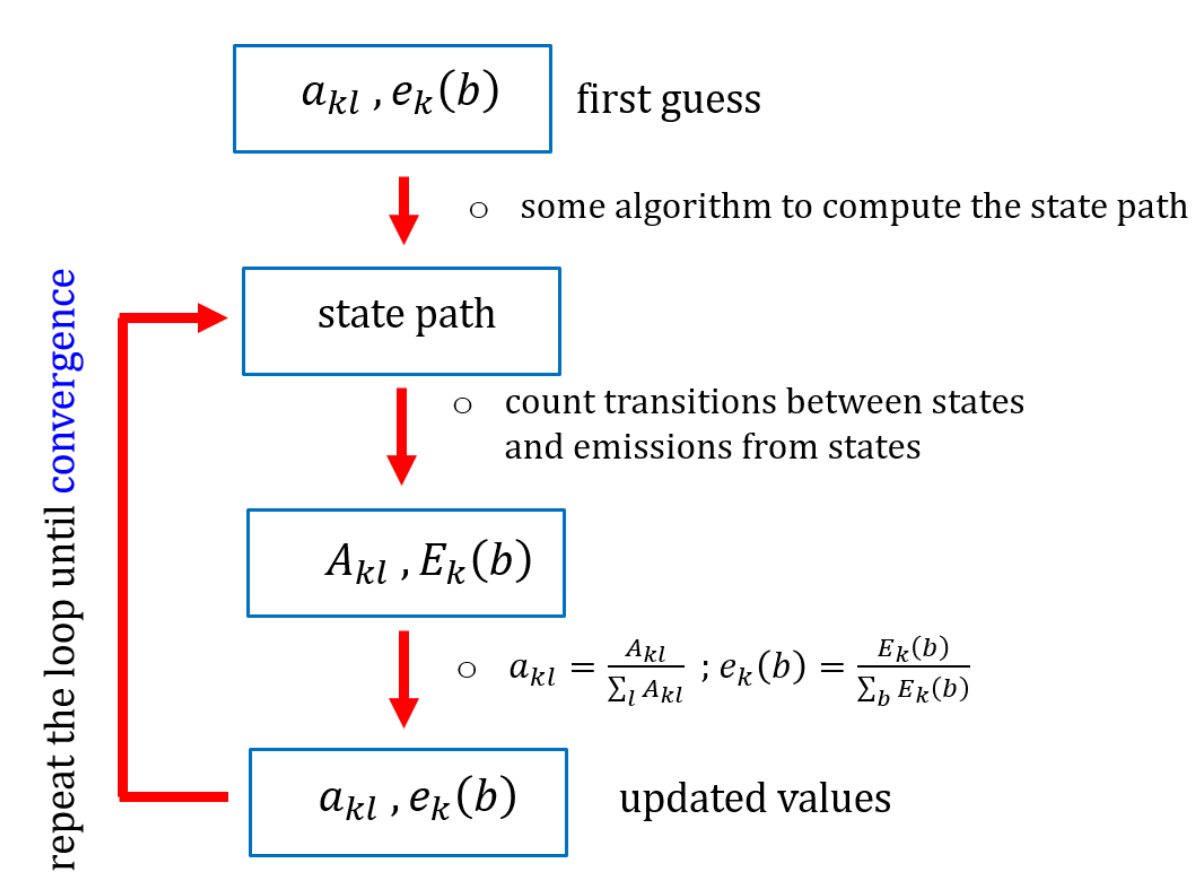

The Baum-Welch algorithm is a method for the estimation of parameters in Hidden Markov Models. The algorithm is a flavour of Expectation-Maximisation (EM) (see matstat.org). The algorithm attempts to find those transition- and emission probabilities  $\theta = (A, E)$  that maximise the likelihood  $\mathcal{L}(\theta) = P(x | \theta)$ . The forward-backward algorithm is utilized in order to reach that goal. The forward- and backward variables were introduced in part 4 :

$$
f_k(i) = P(x_1, x_2, \dots, x_i, \pi_i = k)
$$
 forward variables, definition  

$$
b_k(i) = P(x_{i+1}, x_{i+2}, x_L | \pi_i = k)
$$
 backward variables, definition  

$$
a_{kl} = P(\pi_{i+1} = l | \pi_i = k)
$$
 emission probabilities, definition

The Baum-Welch algorithm starts with the probability of the transition  $\pi_i = k$ to  $\pi_{i+1} = l$ , given the observations x:

$$
P(\pi_i = k, \pi_{i+1} = l \mid x)
$$

Then, the expectation of this random variable is estimated by summing over all positions  $i$  and over all training sets. First, the above probability will be expressed with the help of the forward- and backward variables  $\rightarrow$ 

$$
P(\pi_i = k, \pi_{i+1} = l \mid x) = \frac{1}{P(x)} \cdot P(x_1, \dots, x_L, \pi_i = k, \pi_{i+1} = l)
$$
 (cond. probability)  
\n
$$
= \frac{1}{P(x)} \cdot \frac{P(x_1, \dots, x_i, \pi_i = k) \cdot P(x_{i+1}, \dots, x_L, \pi_{i+1} = l \mid x_1, \dots, x_i, \pi_i = k)}{\text{(cond. probability)}}
$$
  
\n
$$
= \frac{1}{P(x)} \cdot f_k(i) \cdot P(x_{i+1}, \dots, x_L, \pi_{i+1} = l \mid \pi_i = k)
$$
  
\n
$$
= \frac{1}{P(x)} \cdot f_k(i) \cdot P(x_{i+1}, \dots, x_L \mid \pi_{i+1} = l, \pi_i = k) \cdot \frac{P(\pi_{i+1} = l \mid \pi_i = k)}{\text{(cond. probability)}}
$$
  
\n
$$
= \frac{1}{P(x)} \cdot f_k(i) \cdot P(x_{i+1}, \dots, x_L \mid \pi_{i+1} = l) \cdot a_{kl}
$$
  
\n
$$
= \frac{1}{P(x)} \cdot f_k(i) \cdot P(x_{i+2}, \dots, x_L \mid x_{i+1}, \pi_{i+1} = l) \cdot \frac{P(x_{i+1} \mid \pi_{i+1} = l)}{\text{(cond. probability)}}
$$
  
\n
$$
= \frac{1}{P(x)} \cdot f_k(i) \cdot \frac{P(x_{i+2}, \dots, x_L \mid \pi_{i+1} = l)}{\text{(cond. probability)}}
$$
  
\n
$$
= \frac{1}{P(x)} \cdot f_k(i) \cdot \frac{P(x_{i+2}, \dots, x_L \mid \pi_{i+1} = l)}{\text{(cond. probability)}}
$$

Uwe Menzel, 2011

In summary, the sought-after probability is:

$$
P(\pi_i = k, \pi_{i+1} = l \mid x) = \frac{1}{P(x)} \cdot f_k(i) \cdot b_l(i+1) \cdot e_l(x_{i+1}) \cdot a_{kl}
$$

The expected value of this random variable can be found by summing over all transitions, i.e. over all  $i$ :

$$
A_{kl} = \frac{1}{P(x)} \cdot \sum_{i=0}^{L-1} f_k(i) \cdot b_l(i+1) \cdot e_l(x_{i+1}) \cdot a_{kl}
$$

If more than one training sequence is available, all sequences are incorporated into the sum.

Next, recall from part 4 (posterior probabilities) the probability of having state  $k$  at position  $i$ , given the observed sequence:

$$
P(\pi_i = k \mid x) = \frac{1}{P(x)} \cdot f_k(i) \cdot b_k(i)
$$

www.matstat.org

Probability that we have state  $k$  at position  $i$ , given the observed sequence:

$$
P(\pi_i = k \mid x) = \frac{1}{P(x)} \cdot f_k(i) \cdot b_k(i)
$$

To get the expected number of emissions to symbol b outgoing from this state, we simply count the number of *b*-emissions from that state  $\pi_i = k$ :

$$
E_k(b) = \frac{1}{P(x)} \cdot \sum_{i|x_i=b} f_k(i) \cdot b_k(i)
$$

The iteration cycle for the Baum-Welch algorithm can be illustrated in the following scheme:

#### Baum-Welch iteration

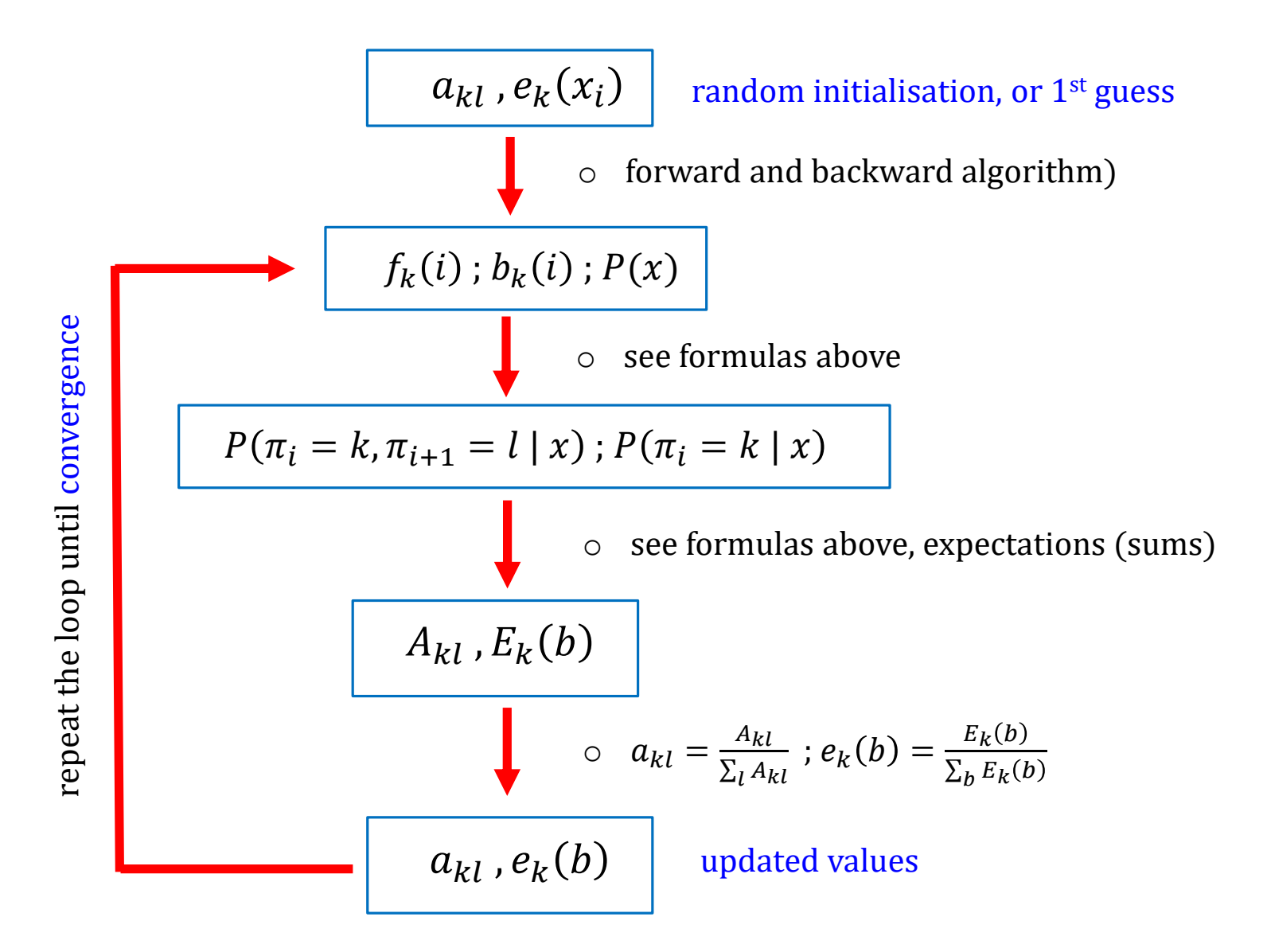

Uwe Menzel, 2011

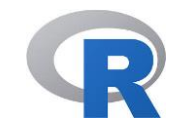

```
C:\Users\Uwe\Desktop\TALKS_POSTERS\LECTURES\HMM-Talk am HKI\HMM_forward_CGCG.R - R Editor | =
                                                                    \Box## Baum-Welch algorithm, long sequence
library (HMM)
states = c("A+", "C+", "G+", "T+", "A-", "C-", "G-", "T-")symbols = c("A", "C", "G", "T")trans prob = get (load("trans prob HMM.RData"))emission prob = get(load("emission prob HMM.RData"))
hmm = initHMM(states, symbols, transforms = trans prob,emissionProbs = emission prob)observation = sample(c("A", "C", "G", "T"), 500, replace = TRUE)
res <- baumWelch (hmm, observation)
res$hmm$transProbs
res$hmm$emissionProbs
plot (res$difference)
∢
                                                                       ≻
```
- $\circ$  a random DNA sequence was generated ( $L = 500$ )
- o the arrays "res\$hmm\$transProbs" and "res\$hmm\$emissionProbs" contain the calculated parameters (which maximise the likelihood)

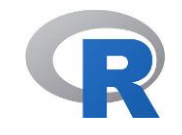

```
C:\Users\Uwe\Desktop\TALKS_POSTERS\LECTURES\HMM-Talk am HKI\HMM_forward_CGCG.R - R Editor
                                                                    \Box \Box \mathbf{x}## Baum-Welch algorithm, short seugence
library (HMM)
source ("baumWelch patch.R") # patched version, for short sequences
states = c("A+", "C+", "G+", "T+", "A-", "C-", "G-", "T-")symbols = c("A", "C", "G", "T")trans prob = get(load("trans prob HMM.RData"))
emission prob = get(load("emission prob HMM.RData"))
start prob = c(0, 0.5, 0, 0, 0, 0.5, 0, 0)names(start_prob) = c("A+", "C+", "G+", "T+", "A-", "C-", "G-", "T-")
hmm = initHMM(states, symbols, startProbs = start prob,transProbs = trans prob, emissionProbs = emission prob)observation = c("C", "G", "C", "G") # short observation
res <- baumWelch (hmm, observation)
res$hmm$transProbs
res$hmm$emissionProbs
                                                            Uwe Menzel, 2011
res$difference
```
- o in short sequences, transitions/emissions from some state might not occur
- $\circ \rightarrow$  all cells in a row of the corresponding matrix are zero  $\rightarrow$  invalid stochastic matrix
- $\circ \rightarrow$  use the patched version (" baumWelch\_patch.R")
- $\circ$  the script must be sourced after loading the library

Viterbi training is an alternative approach for the estimation of HMM parameters. Starting from some guess for the  $a_{kl}$  and  $e_k(b)$ , the most probable path  $\pi^*$  is calculated using the Viterbi algorithm (see part 3). Now, it is possible to count the number of transitions between states,  $A_{kl}$  and the number of emissions to each symbol *b* from the individual *k*-states,  $E_k(b)$ . Using that information, updated values of the parameters  $a_{kl}$  and  $e_k(b)$  are computed (by normalisation). This is repeated until the relative error between previous and updated parameter values gets small.

Vierbi training is relatively easy and frequently used, although it does not find the maximum of the likelihood  $\mathcal{L}(\theta) = P(x | \theta)$ .

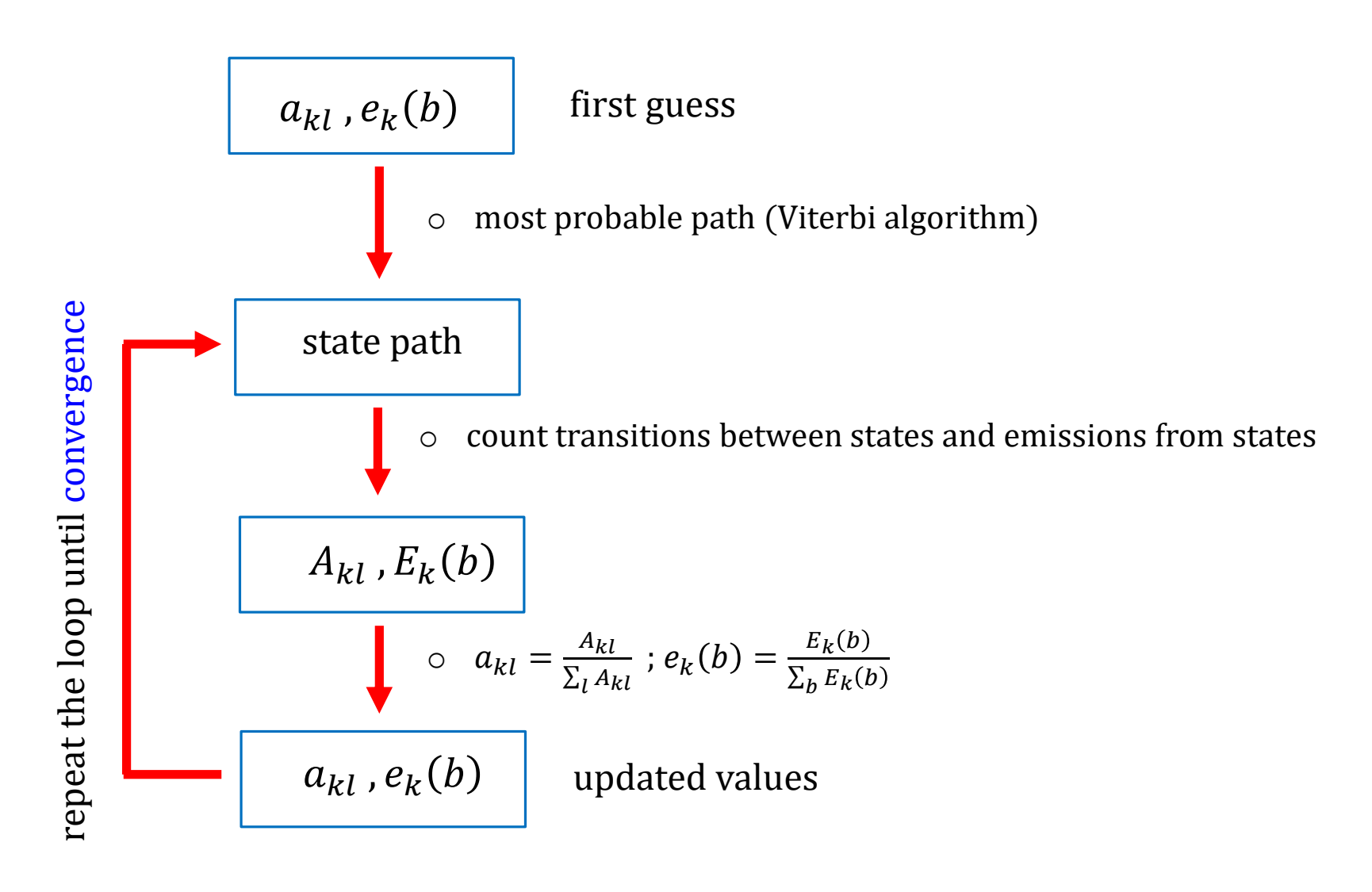

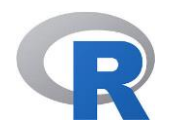

```
C:\Users\Uwe\Desktop\TALKS_POSTERS\LECTURES\HMM-Talk am HKI\HMM_forward_CGCG.R - R Editor
                                                                       a
                                                                   \overline{\phantom{a}}## Viterbi training
library (HMM)
states = c("A+", "C+", "G+", "T+", "A-", "C-", "G-", "T-")symbols = c("A", "C", "G", "T")trans prob = get (load("trans prob HMM.RData"))emission prob = get (load("emission prob HMM.RData"))hmm = initHMM(states, symbols, transforms = trans prob,emissionProbs = emission prob)
observation = sample(c("A", "C", "G", "T"), 500, replace = TRUE)
res <- viterbiTraining(hmm, observation)
res$hmm$transProbs
res$hmm$emissionProbs
res$difference
```
- $\circ$  a random DNA sequence was generated ( $L = 500$ )
- o the arrays "res\$hmm\$transProbs" and "res\$hmm\$emissionProbs" contain the calculated parameters

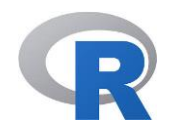

```
R C:\Users\Uwe\Desktop\TALKS_POSTERS\LECTURES\HMM-Talk am HKI\HMM_forward_CGCG.R - R Editor
                                                                          \BoxBR
## Viterbi training, short sequence
library (HMM)
source ("viterbiTraining patch.R") # patched version, for short sequences
states = c("A+", "C+", "G+", "T+", "A-", "C-", "G-", "T-")symbols = c("A", "C", "G", "T")trans prob = get(load("trans prob HMM. RData"))
emission prob = get(load("emission prob HMM.RData"))
hmm = initHMM(states, symbols, transProbs = trans prob,emissionProbs = emission prob)observation = c("C", "G", "C", "G") # short observation
res <- viterbiTraining(hmm, observation)
res$hmm$transProbs
res$hmm$emissionProbs
res$difference
```
- o in short sequences, transitions/emissions from some state might not occur
- $\circ \rightarrow$  all cells in a row of the corresponding matrix are zero  $\rightarrow$  invalid stochastic matrix
- $\circ \rightarrow$  use the patched version (" viterbiTraining patch.R")
- $\circ$  the script must be sourced after loading the library